## THURSDAY, JUNE 1, 2023

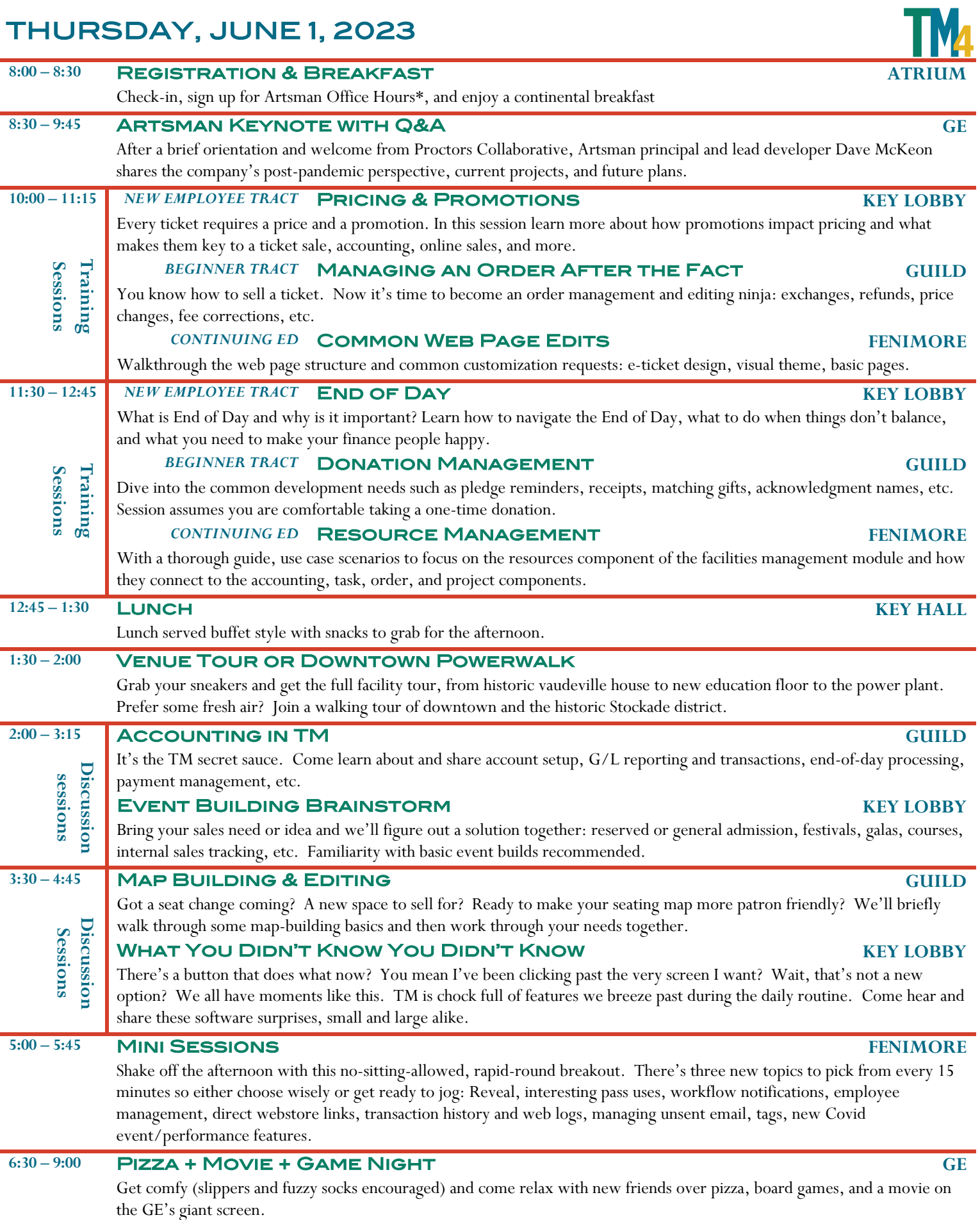

## FRIDAY, June 2, 2023

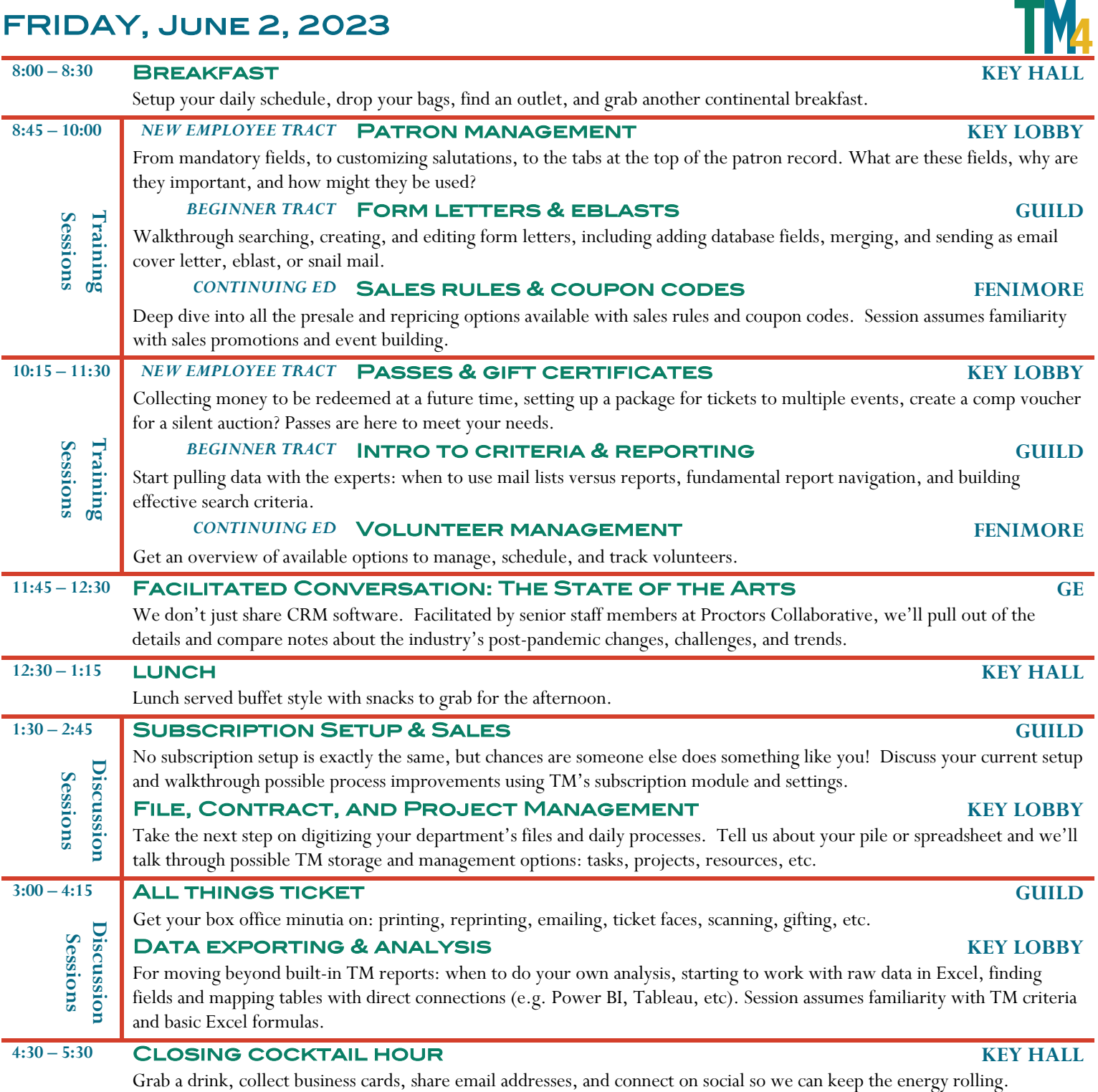